Федеральное государственное образовательное бюджетное учреждение высшего образования «Финансовый университет при Правительстве Российской Федерации» колледжа информатики и программирования

#### Утилиты Linux

Презентация: Косинского Яна Студента: 2ПКС-215

#### Часто применяемые утилиты Linux:

1)GNU Screen(tmux) 2)IPTraf 3)Elinks 4)Cmus 5)Aria2 6)Cron 7)Arcron 8)Hdparm 9)Mdadm 10)Wget

#### GNU Screen(tmux)

свободная консольная утилита-мультиплексор, предоставляющая пользователю доступ к нескольким терминалам в рамках одного экрана

Erlang, the programming language i Current Stable Version (17.4): erlang.org/download\_release/, github.com/erlang/otp i Docs: erlang.org/erlanc, learnyousomeerlang.com i Communt essen entity: 6-16, start of second column essen not percentage but number of each in a very large project entity ahh there it is entity thank you :) Hasen 122 gen\_server 36 gen\_event 10 gen\_rsm np, read that part like 2 days ago entity hm, any clue if I can just say that gen\_server is the most widespread behaviour and cite that history paper? entity I mean, it is a bit hard to find in the text emouton I think that would be reasonable, if this is a write-up for a project or whatever. entity alright entity it's my thesis emouton You could consider counting in a few large modern projects (e.g. riak & deps?) to verify. entity that'd be too much work tho :P emouton Pff, grep for -behaviour lines. Students these days!  $emduction$  (0) entity deadline is in 3 weeks and I'm about 1/3 through emouton Just kidding, forge ahead and good luck with the writeup.<br>entity emouton: I guess I might give it a try,.. if I find some spore time entity emauton: thanks [16:52] [mhi^(+Zi)] [8:fn/#erlang(+cgnt)] **Mire** #erlang Ortessi\*  $16:52$ cyllene inc (2015-04-22 10:05 Thomas Adom case VTERM\_PROP\_ALTSCREEN: M-n [master] {origin/master} {origin/HEAD} Merge (2015-04-21 22:42 nich) I o Look up indexes as number before name, makes break: 12015-04-21 22:38 nich | o Always format real layout even when zoomed. case VTERM\_PROP\_CURSORVISIBLE: 12015-04-21 22:32 nicm I o Do not die on USR1 if any of the socket paren term->cursor.visible = val->boolean; 12015-04-21 22:21 nick | o Simplify error messages when socket connect f involidate\_terminal(term, term->cursor.row, term->cursor.row + 1); (2015-04-21 21:31 micm) o The free callback could end up being fired be I o Fix noving windows to nonexistent indexes where i o Bind mouse dragging so that it is passed thro break; 2015-04-21 15:34 nice case VTERM\_PROP\_TITLE: { 12015-04-21 15:21 nicm I o Don't eat the mouse event that triggers a dra Error err; 12015-04-21 15:18 nicm I o Put mouse\_any\_flag back, don't know where it dict\_set\_volue(term->buf->b\_vars, 12015-04-21 15:18 mich I o Pass mouse events through to commands for ifcstr\_os\_string("term\_title"),<br>STRING\_OBJ(cstr\_os\_string(<mark>c</mark>al->string)), &fail); 12015-04-21 15:16 nicm I o cmd\_mouse\_pane can return NULL, check for tha 12015-04-20 15:41 nich I o Remove unused-but-set variables, from Thomas 12015-04-20 15:34 nice I o Support for multiple key tables to commands t break. л 12015-04-20 14:48 micm | o Style nit - unnecessary brackets. 12015-04-20 15:44 Thomas Adom H-I- Merge branch 'obsd-master' case VTERM\_PROP\_MOUSE: | o-d Make jump-to-backward/jump-to-forward repea 12015-04-20 09:39 nicm term->forward\_mouse = (bool)val->number; 12015-04-20 07:50 nicm I o Use a more sensible buffer size for flags str break; 12015-04-19 22:10 jmc | o tweak previous; 12015-04-19 21:46 micm I o Honour renumber-windows when unlinking a wind 12015-04-19 21:34 nicm default: I o Rewrite of tmux mouse support which was a mes /data/repo/neovim/src/nvim/terminal.c:master Foo local @:nvim" 1 zuh d:gtoil inon portiol type signatures = 16:52

## **Elinks**

текстовый браузер, поддерживающий таблицы, фреймы, цветовую палитру в 16, 88 или 256 цветов, фоновые загрузки с оповещением об окончании загрузки.

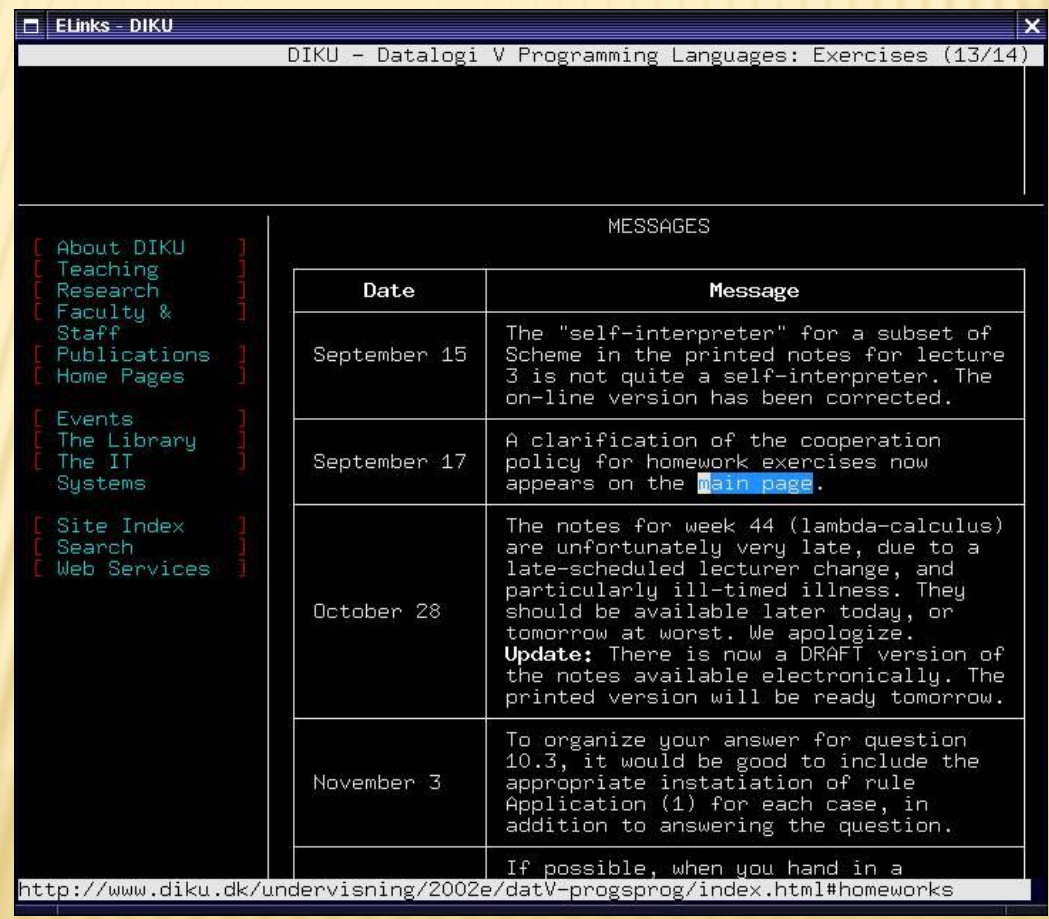

#### **Cmus**

лёгкий и быстрый консольный медиаплеер для Unix-подобных операционных систем.

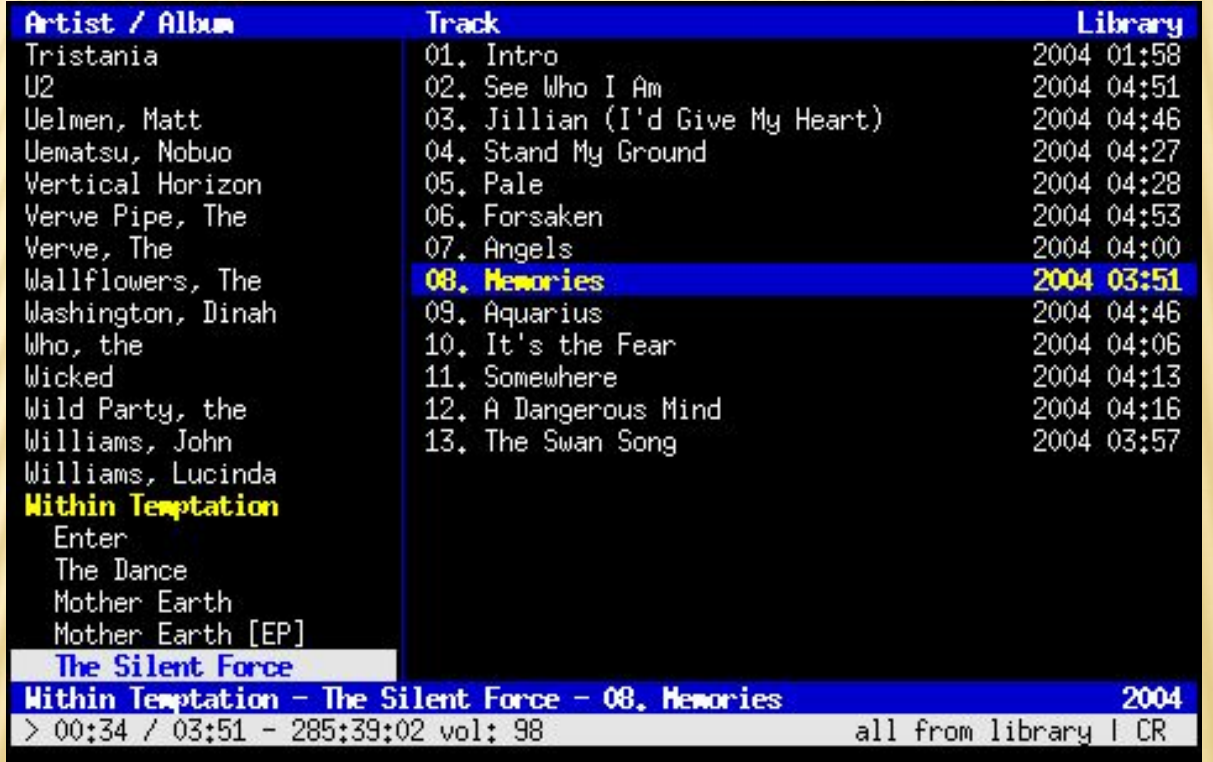

#### Aria2

свободная кроссплатформенная консольная программа для загрузки файлов по сети.

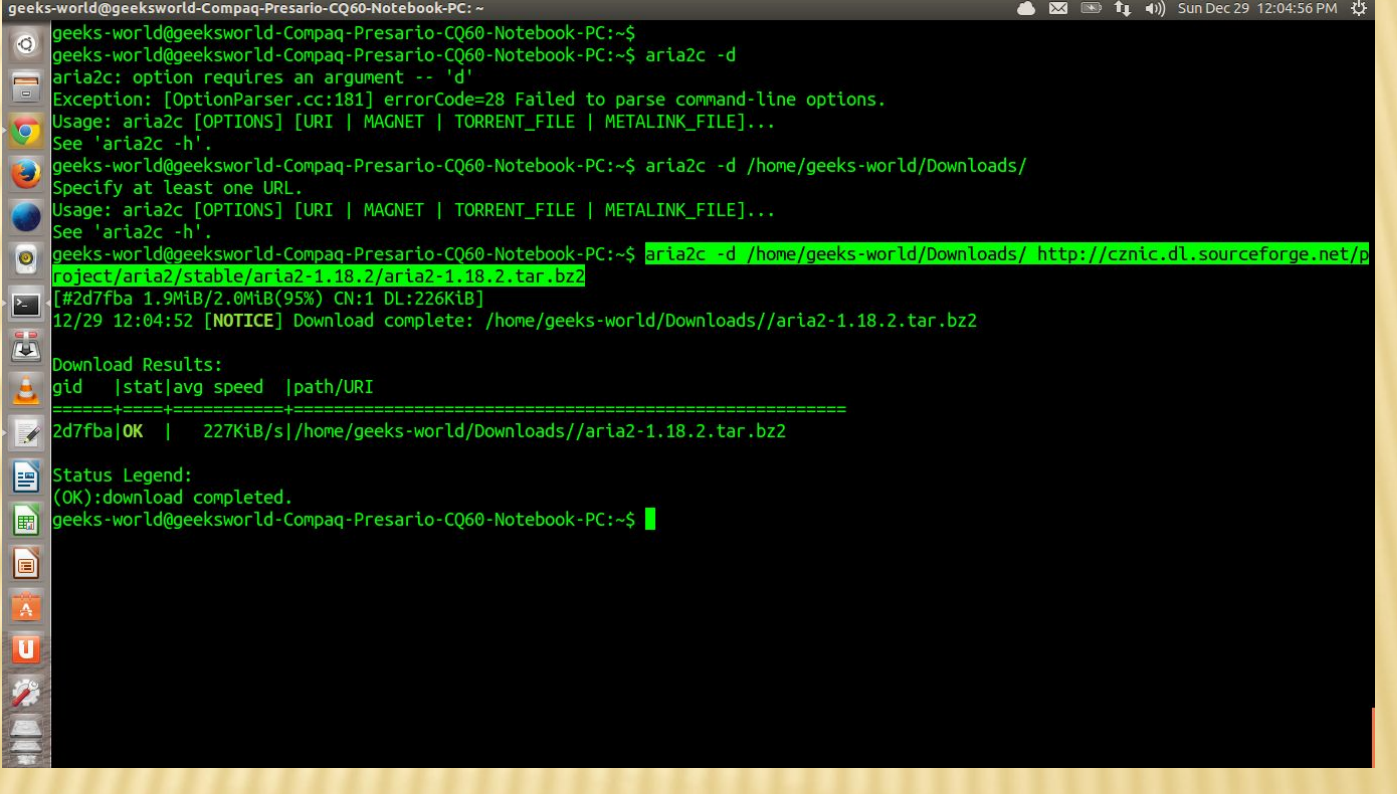

#### Cron

классический планировщик задач в UNIX-подобных операционных системах, использующийся для периодического выполнения заданий в определённое время.

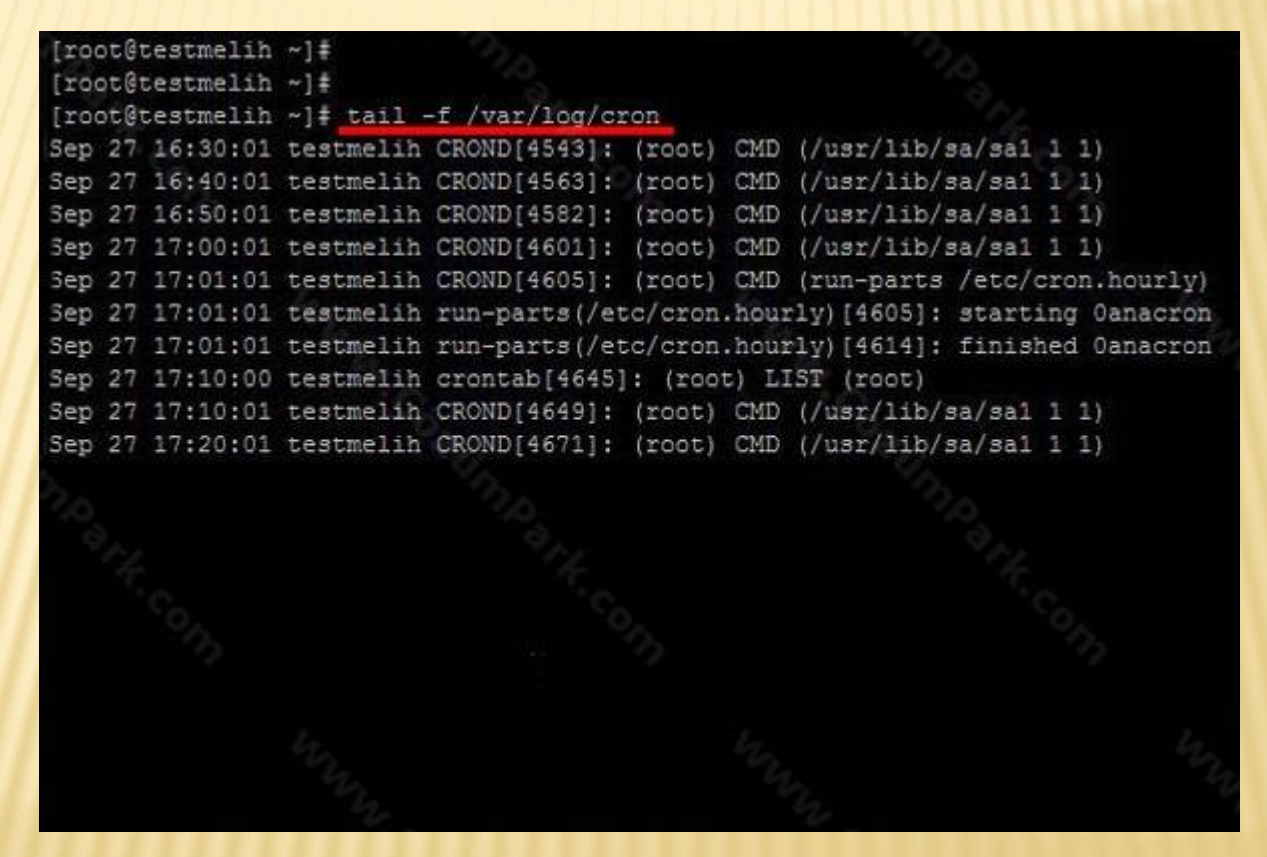

#### Arcron

Anacron в отличие от cron не поддерживает запуск заданий по расписанию, вместо этого задания запускаются с заданным интервалом времени.

Nov 17 08:33:30 ws pppd[2160]: Timeout waiting for PADO packets Nov 17 08:34:35 ws pppd[2160]: Timeout waiting for PADO packets Nov 17 08:34:35 ws pppd[2160]: Exit. Nov 17 09:17:02 ws recheck for updates: Running /usr/local/bin/check for updates Nov 17 09:17:02 ws check for updates: Starting Nov 17 09:17:02 ws check for updates: Updating holdlist Nov 17 09:17:11 ws check for updates: Running 'apt-get update' Nov 17 09:17:11 ws check for updates: Error exit called Nov 17 09:24:18 ws nagios3: Auto-save of retention data completed successfully. Nov 17 10:05:58 ws kernel: [ 6185.581784] br0: port 1(eth0) entering forwarding state Nov 17 10:05:58 ws kernel: [ 6185.637674] device eth0 left promiscuous mode Nov 17 10:05:58 ws kernel: [ 6185.637681] br0: port 1(eth0) entering disabled state Nov 17 10:05:58 ws kernel: [ 6185.639415] ADDRCONF(NETDEV UP): eth0: link is not ready Nov 17 10:06:02 ws kernel: [ 6188.955834] device eth0 entered promiscuous mode Nov 17 10:06:02 ws kernel: [ 6189.097303] r8169 0000:03:00.0: eth0: link down Nov 17 10:06:02 ws kernel: [ 6189.097309] r8169 0000:03:00.0: eth0: link down Nov 17 10:06:02 ws kernel: [ 6189.098125] ADDRCONF(NETDEV UP): eth0: link is not ready Nov 17 10:06:02 ws kernel: [ 6189.105573] ADDRCONF(NETDEV UP): br0: link is not ready Nov 17 10:06:03 ws kernel: [ 6190.709642] r8169 0000:03:00.0: eth0: link up

#### Hdparm

Утилита предназначена для регулировки и просмотра параметров жестких дисков с интерфейсом ATA.

> HDPARM(8) HDPARM(8) PHE hdparm - get/set SATA/IDE device parameters SYNOPS IS hdparm [options] [device ...] **DESCRIPTION** hdparm provides a command line interface to various kernel interfaces supported by the Linux SATA/PATA/SAS "libata" subsystem and the older IDE driver subsustem. Manu newer (2008 and later) USB drive enclosures now also support "SAT" (SCSI-ATA Command Translation) and therefore may also work with hdparm. E.g. recent WD "Passport" models and recent NexStar-3 enclosures. Some options may work correctly only with the latest kernels. OPTIONS When no options are given, Hacdgkmur is assumed, For "Get/set" options, a query without the optional parameter (e.g. -d) will query (get) the device state, and with a parameter (e.g., -d0) will set the device state. - MOST: \*stdin\*  $(1.1) 0%$ Press 'Q' to quit, 'H' for help, and SPACE to scroll.

## **Mdadm**

утилита для управления программными RAID-массивами в Linux.

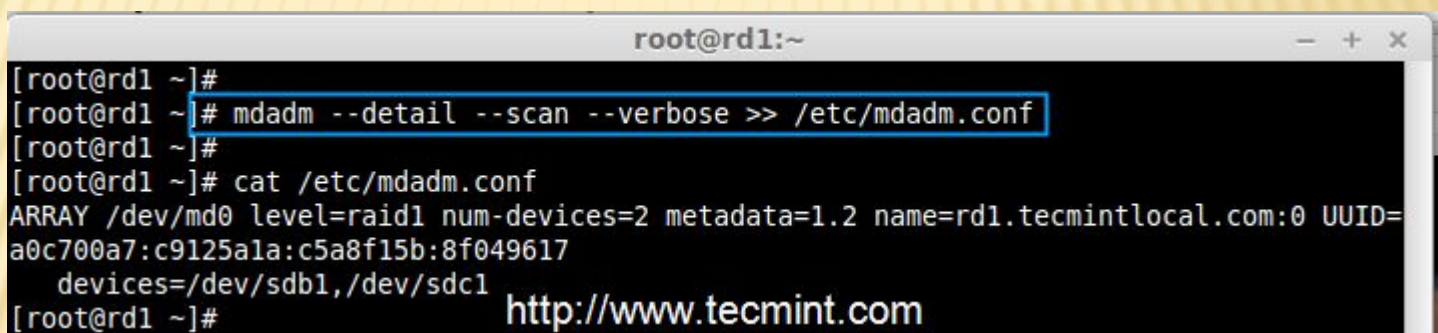

# Wget

свободная *неинтерактивная* консольная программа для загрузки файлов по сети.

#### $\overline{\phantom{a}}$   $\overline{\phantom{a}}$ ex Command Prompt E C:\Documents and Settings\Bart>wget http://users.ugent.be/~bpuype/wget/wget.exe -14:57:48-- http://users.ugent.be/%7Ebpuype/wget/wget.exe  $\Rightarrow$  'wget.exe' Resolving users.ugent.be... 157.193.40.15 Connecting to users.ugent.be[157.193.40.15]:80... connected. HTTP request sent, awaiting response... 200 OK Length: 308,736 [application/x-msdos-program]  $685.23K/s$ 14:57:49 (685.23 KB/s) - `wget.exe' saved [308736/308736] C:\Documents and Settings\Bart>\_ ▼

#### Спасибо за внимание